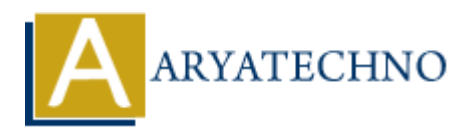

## **Authentication and security considerations for APIs in CodeIgniter**

**Topics :** Codeigniter **Written on** March 01, 2024

When developing APIs, especially for public consumption, authentication and security are paramount. Here are some important considerations for ensuring the authentication and security of your APIs:

## **Authentication Methods:**

- 1. **API Keys**: Assign a unique API key to each client application. Require clients to include this key in their requests for authentication.
- 2. **OAuth 2.0**: Implement OAuth 2.0 for delegated authorization. It allows clients to obtain limited access tokens, which can be used to access protected resources on behalf of the resource owner. Codeigniter<br>
on March 01, 2024<br>
weloping APIs, especially for public consumption, authentication and security are<br>
int. Here are some important considerations for ensuring the authentication and security<br>
s:<br> **ARYATE ARYS:**
- 3. **JWT (JSON Web Tokens)**: Use JWT for stateless authentication. JWTs are self-contained tokens that can carry user identity and claims. They can be signed and encrypted for enhanced security.
- 4. **Basic Authentication**: Although less secure, basic authentication can be used for simple API authentication by sending the username and password with each request.

## **Security Considerations:**

- 1. **HTTPS**: Always use HTTPS to encrypt data transmitted between the client and server. This prevents eavesdropping, tampering, and man-in-the-middle attacks.
- 2. **Input Validation**: Validate and sanitize all input data to prevent injection attacks such as SQL injection, XSS (Cross-Site Scripting), and CSRF (Cross-Site Request Forgery).
- 3. **Rate Limiting**: Implement rate limiting to prevent abuse and protect against DDoS attacks. Limit the number of requests per client IP address or API key within a specific time period.
- 4. **Authentication State**: APIs should be stateless. Avoid storing session data on the server to scale horizontally and simplify deployment.
- 5. **Authorization**: Implement role-based access control (RBAC) or attribute-based access control (ABAC) to restrict access to sensitive resources based on user roles or permissions.
- 6. **Error Handling**: Provide informative error messages without revealing sensitive information. Use HTTP status codes to indicate the success or failure of API requests.
- 7. **Content-Type Validation**: Verify the Content-Type header of incoming requests to ensure they match the expected format (e.g., JSON, XML). Reject requests with unsupported or unexpected content types. **Intent-Type Validation**: Verify the Content-Type header of incoming requests to ensure by match the expected format (e.g., JSON, XML). Reject requests with insupported or expected content types.<br> **APY ART ART ART ART ART**
- 8. **Output Encoding**: Encode output data properly to prevent XSS attacks. Escape special characters before returning data to clients.
- 9. **Logging and Monitoring**: Log API requests and responses for auditing purposes. Monitor API usage and performance to detect anomalies and potential security threats.
- 10. **Security Headers**: Set security headers such as Content Security Policy (CSP), X-Content-Type-Options, X-Frame-Options, and X-XSS-Protection to enhance security and mitigate common web vulnerabilities.

## **Third-Party Services:**

- 1. **Authentication Providers**: Consider using third-party authentication providers such as Auth0, Firebase Authentication, or Okta for robust authentication and identity management solutions.
- 2. **API Security Solutions**: Explore API security solutions like API gateways, WAFs (Web Application Firewalls), and API security platforms to enhance security and compliance.
- © Copyright **Aryatechno**. All Rights Reserved. Written tutorials and materials by **Aryatechno**